#### Functions in Python vs. assembly

#### $r1 = int(input())$  $r13 = f(r1)$ **print(r13) def f(r1):**  $r13 = r1*(r1-1)$ **return r13 0 read r1 1 calln r14, 4 2 write r13 3 halt 4 copy r13, r1 5 addn r13, -1 6 mul r13,r1,r13 7 jumpr r14**

**Write a NEW FUNCTION that returns 1 if the input is > 0 and 2 if the input is <= 0**

## Why Functions?

Function is just a block of computation, no real magic. We can use "jumpn" to accomplish the same goal.

Functions in Hmmm Assembly

 $#$  computes  $n*(n-1)$  without function 0 read r1 1 jumpn 4 2 write r13

3 halt

- 4 copy r13, r1
- 5 addn  $r$ 13, -1<br>6 mul  $r$ 13, r1,

 $\begin{bmatrix} 6 & \text{mul} & \text{r13,r1,r13} \\ 7 & \text{iumon 2} & \end{bmatrix}$ jumpn 2

the same as the function before without function ("calln"). We "hardcoded" the return address "jumpn 2."

This program does exactly

But, what if another place in the program needs this part of the computation??? "jumpn 2" will lead to a wrong place! "jumpr r14" (thus function) will be needed!

#### **storer** stores TO memory

**storer rX rY** # stores the content of rX into memory address held in rY

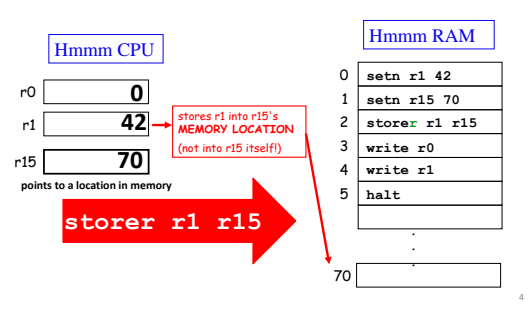

## **loadr** loads FROM memory

**loadr rX rY** # load value into rX from memory address held in rY

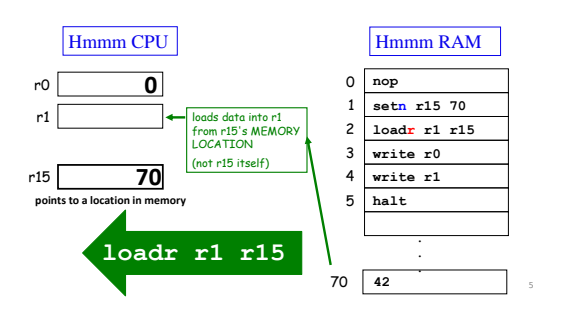

## A function example

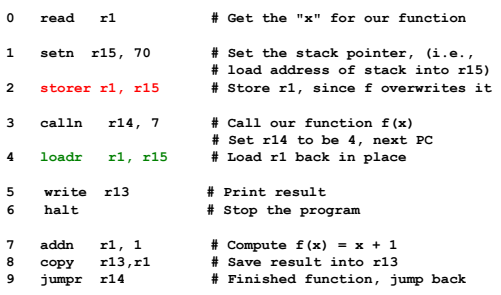

# Try 18\_fun\_example.hmmm with the input of 129, or 1 0000 0001

#### Are there any difference between instructions and values (numbers)?

From computers' point of view, the memory has **separate dedicated area** for data and instructions. So the computer knows which piece is data, which piece is instruction. But human beings can't tell data from instructions just from its form.

The program on the previous pages are compiled into machine form in red.

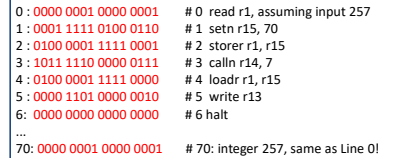

#### Jumps in Hmmm

• *Unconditional jump*

```
- jumpn n \# jump to line n (set PC to n)
```
- *Conditional jumps*
	- $-$  jegzn rx n # if reg x == 0, jump to line n
	- $-$  jnezn rx n # if reg x != 0, jump to line n
	- $-$  jltzn rx n # if reg x < 0, jump to line n
	- $-$  jgtzn # if reg  $x > 0$ , jump to line n
- *Indirect jump*
	- $-$  jumpr rx  $\qquad$  # jump to the value in reg x

Selection in Hmmm Assembly

#### Jumping for if statements

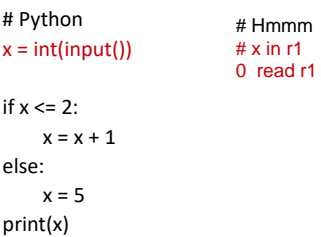

#### Jumping for if statements

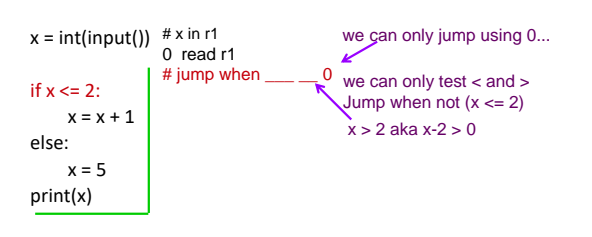

## Jumping for if statements

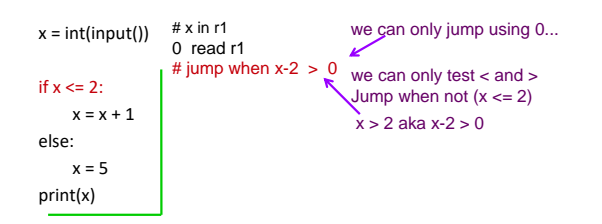

#### Jumping for if statements

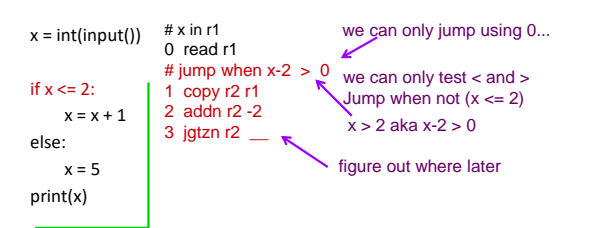

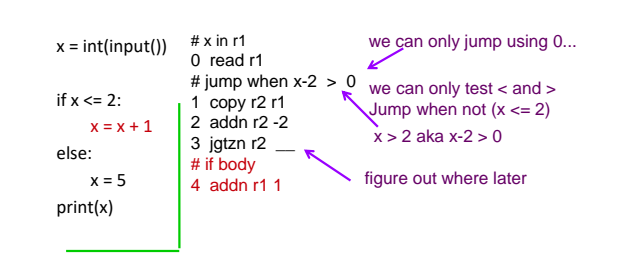

Jumping for if statements

#### Jumping for if statements

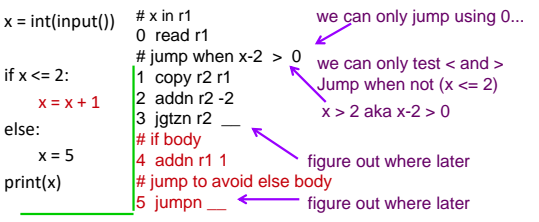

#### Jumping for if statements

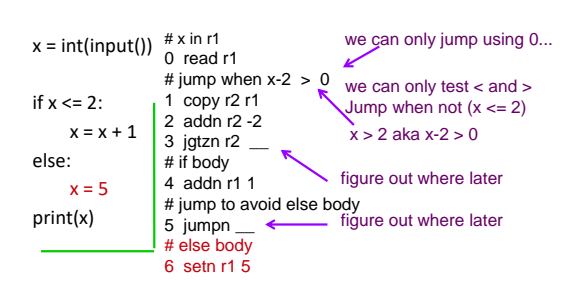

#### Jumping for if statements

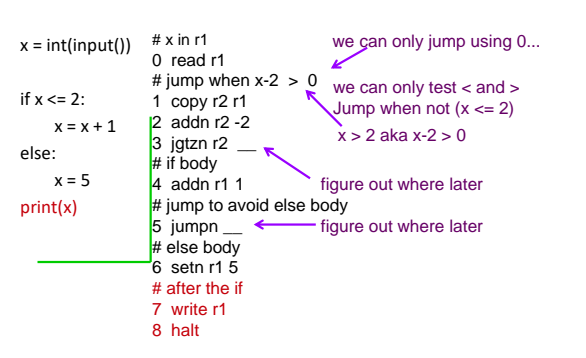

# Jumping for if statements

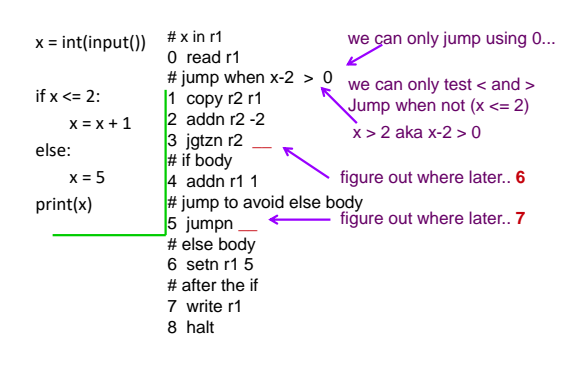

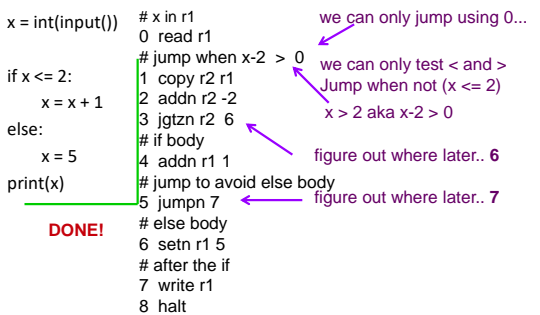

#### Jumping for if statements

#### Try It: Write Hmmm for this code

 $x = int(input))$ if  $x == 2$ :  $x = 3$ else:  $x = x + 2$ print(x)

#### Try It: Write Hmmm for this code

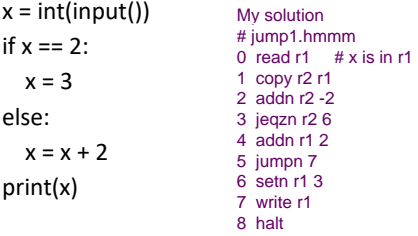

#### Try It: Write Hmmm for this code

 $x = int(input))$ y = int(input()) if  $x > y$ :  $x = 3$ else:  $x = y + 2$ print(x)

# Try It: Write Hmmm for this code

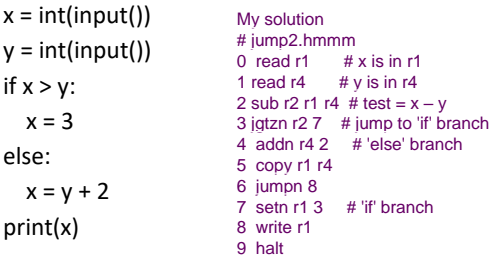